# **[Algorithmen und Datenstrukturen](http://ad.informatik.uni-freiburg.de) [\(Th. Ottmann und P. Widmayer\)](mailto:ottmann@informatik.uni-freiburg.de)**

### **Folien: Suchverfahren**

**Autor: [Stefan Edelkamp / Sven Schuierer](mailto:edelkamp@informatik.uni-freiburg.de)**

Institut für Informatik

Georges-Köhler-Allee Albert-Ludwigs-Universität Freiburg

# <span id="page-1-0"></span>**1** Überblick

 $\sim$  () and () and () are the contract of the contract of the contract of the contract of the contract of the contract of the contract of the contract of the contract of the contract of the contract of the contract of the

**Uberblick ¨**

**Problemstellung**

**Binäre Suche** 

**Fibonacci-Suche**

**Exponentielle Suche**

**Interpolationssuche**

**Das Auswahlproblem**

**Selbstanordnende lineare Listen**

## <span id="page-2-0"></span>**2 Problemstellung**  $\qquad \qquad \overleftarrow{=} \Rightarrow$

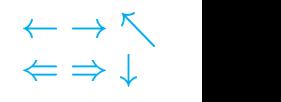

Problem: Gegeben Folge  $F = (a_1, \ldots, a_n)$ . Finde das Element mit Schlüssel  $k$ .

#### Rahmen:

```
class SearchAlgorithm {
  static int searchb(Orderable A[], Orderable k) {
    return search(A, k);
  }
}
```
#### Einfachstes Verfahren: Sequentielle, lineare Suche

```
class SequentialSearch extends SearchAlgorithm {
 public static int search(Orderable A[],Orderable k){
    /* Durchsucht A[1], .., A[n] nach Element k und
      liefert den Index i mit A[i] = k; -1 sonst */A[0] = k; // Stopper
    int i = A.length;
   do i--; while (lA[i].equal(k));
    if (i := 0) // A[i] ist gesuchtes Element
      return i;
   else // es gibt kein Element mit Schluessel k
     return -1;
  }
}
```
#### Analyse:

- **schlechter Fall:** 
$$
n + 1
$$
\n- **im Mittel:**  $\frac{1}{n} \sum_{i=1}^{n} i = \frac{\ln(n+1)}{n} = \frac{n+1}{2}$ 

[AD](http://ad.informatik.uni-freiburg.de) Suchverfahren Stefan Edelkamp / Sven Schuierer, 15. März 2001 Problemstellung 2-1

## **3** Binäre Suche  $\qquad \qquad \Longleftrightarrow \qquad$

#### Klasse

class BinarySearch extends SearchAlgorithm

### **Hauptroutine**

```
public static int search(Orderable A[],Orderable k){
  /* Durchsucht A[1], .., A[n] nach Element k und
     liefert den groessten Index i >= 1 mit
     A[i] \le k; 0 sonst */
  int n = A.length;
  return search(A, 1, n, k);
}
```
### Rekursiver Aufruf

```
public static int search
  (Orderable A[], int l, int r, Orderable k){
  /* Durchsucht A[1], .., A[n] nach Element k
     und liefert den groessten Index
     l <= i <= r mit A[i] <= k; l-1 sonst */
  if (l > r) // Suche erfolglos
    return l-1;
  int m = (1 + r) / 2iif (k.less(A[m]))
    return search(A, 1, m - 1, k);
  if (k.greater(A[m]))
    return search(A, m + 1, r, k);
  else // A[m] = k
    return m;
}
```
### **Binäre Suche ohne Rekursion**

public static int search(Orderable A[],Orderable k){ int  $n = A.length$ ,  $l = 1$ ,  $r = ni$ while  $(1 \leq r)$  { int  $m = (1 + r) / 2i$ if  $(k.\text{less}(A[m]))$   $\{ r = m - 1; \}$ else if  $(k.greater(A[m]))$  {  $l = m + 1;$  } else return m; } return l-1; }

 $\sim$  () and ()  $\sim$  () and () and () and () and () and () and () and () and () and () and () and () and () and () and () and () and () and () and () and () and () and () and () and () and () and () and () and () and () an

Annahme: Binärer Vergl.-Operator mit 3 Ausgängen Worst Case ( $n = 2<sup>k</sup> - 1$ ): bei  $k = \log(n + 1)$  Vergl. Average Case  $(n = 2<sup>k</sup> - 1)$ :

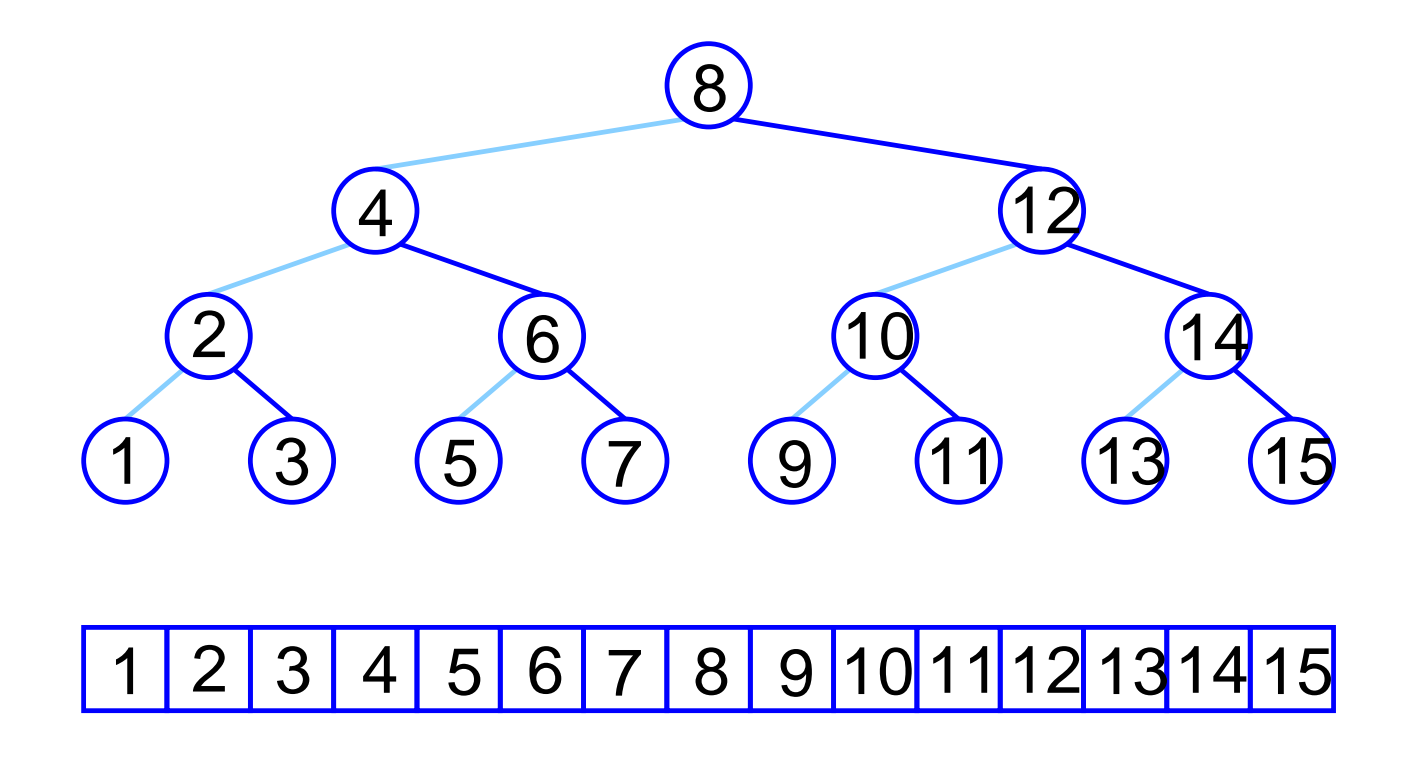

<span id="page-5-0"></span>Analyse

Auswertung:  $\sum_{i=1}^k i2^{i-1}$ 

$$
1 \cdot 2^{k-1} = 2^{k} - 2^{k-1}
$$
  
\n
$$
1 \cdot 2^{1} + \dots + 1 \cdot 2^{k-1} = 2^{k} - 2
$$
  
\n
$$
1 \cdot 2^{0} + 1 \cdot 2^{1} + \dots + 1 \cdot 2^{k-1} = 2^{k} - 1
$$
  
\n
$$
= k2^{k} - 2^{k} + 1
$$

#### Erwartungswert:

$$
E = \left(\sum_{i=1}^{k} i2^{i-1}\right)/n
$$
  
=  $(k2^{k} - 2^{k} + 1)/n$   
=  $((n + 1) \log(n + 1))/n - (n + 1)/n + 1/n$   
=  $(n + 1) \log(n + 1)/n \approx \log(n + 1) - 1$ 

[AD](http://ad.informatik.uni-freiburg.de) Suchverfahren Stefan Edelkamp / Sven Schuierer, 15. März 2001 Binäre Suche 3-3

### <span id="page-6-0"></span>**4** Fibonacci-Suche  $\qquad \qquad \Longleftrightarrow \qquad$

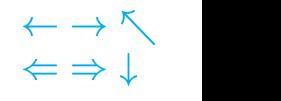

#### Erinnerung:

 $F_0 = 0, F_1 = 1, F_n = F_{n-1} + F_{n-2}$  für  $(n \ge 2)$ .

#### Verfahren:

Vergleiche den Schlüssel an  $i = F_{n-2}$  mit k.

- $-A[i].key > k$ : Durchsuche linke  $F_{n-2} 1$  Elemente
- $A[i].key < k$ : Durchsuche rechte  $F_{n-1} 1$  Elemente

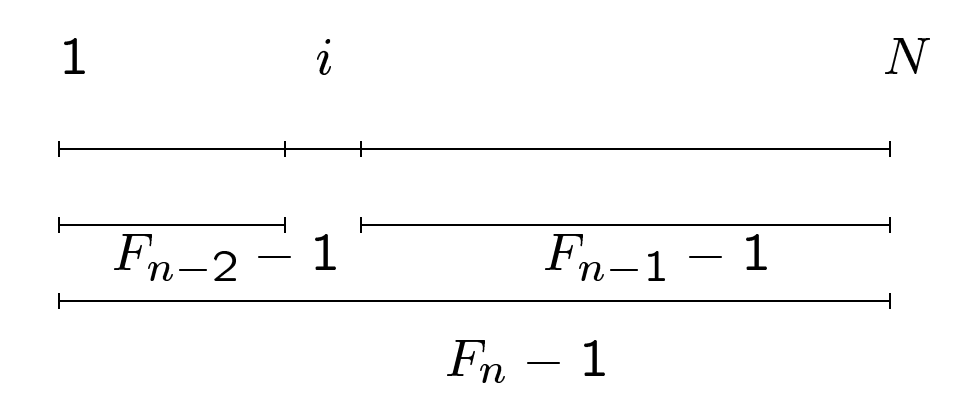

Analyse: Durchsuchen von  $F_n - 1$  Elementen in max. n Schlüsselvergleichen. Nun ist

$$
F_n = \frac{1}{\sqrt{5}} \left( \left( \frac{1 + \sqrt{5}}{2} \right)^n - \left( \frac{1 - \sqrt{5}}{2} \right)^n \right)
$$
  
  $\approx c \cdot 1.618^n$ , mit einer Konstanten *c*.

$$
E\text{rgo: } C_{max}(N) = O(\log_{1.618}(N+1)) = O(\log_2 N)
$$

#### [AD](http://ad.informatik.uni-freiburg.de) Suchverfahren Stefan Edelkamp / Sven Schuierer, 15. März 2001 Fibonacci-Suche 4-1

### <span id="page-7-0"></span>**Implementation** ! -

```
public static int search(Orderable A[],Orderable k){
  /* Durchsucht A[1], .., A[n] nach Element k und
       liefert den Index i mit A[i] = k; -1 sonst */
  int n = A.length-1;
  int fibMinus2 = 1, fibMinus1 = 1, fib = 2;
  while (fib - 1 < n) {
    fibMinus2 = fibMinus1;fibMinus1 = fib;fib \t= fibMinus1 + fibMinus2;}
  int offset = 0;while (fib > 1) {
    /* Durchsuche den Bereich [offset+1,offset+fib-1]
       nach Schluessel k (Falls fib = 2, dann besteht
       [offset+1,offset+fib-1] aus einem Element!) */
    int m = min(offset + fibMinus2, n);if (k.\text{less}(A[m])) {
    // Durchsuche [offset+1,offset+fibMinus2-1]
        fib = fibMinus2;fibMinus1 = fibMinus1 - fibMinus2;
        fibMinus2 = fib - fibMinus1;}
      else if (k.greater(A[m])) {
      // Durchsuche [offset+fibMinus2+1,offset+fib-1]
        offset = m;fib = fibMinus1;fibMinus1 = fibMinus2;
        fibMinus2 = fib - fibMinus1;}
      else // A[m] = kreturn m;
    }
    return -1;
  }
}
```
 $\;\Rightarrow$   $\downarrow$ 

### <span id="page-8-0"></span>**5** Exponentielle Suche

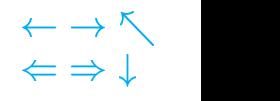

Annahme: *n* sehr groß, *i* mit  $a_i = k$  klein

Denke-Zahl-Aus: Logarithmische Anzahl von Fragen

Eingabe: Sortierte Folge  $a_1,\ldots,a_n$ , Schlüssel k Ausgabe: Index i mit  $a_i = k$ 

 $i = 1;$ while  $(k > a_j)$  j =  $2 * j$ ; return search  $(a,j/2,j,k);$ 

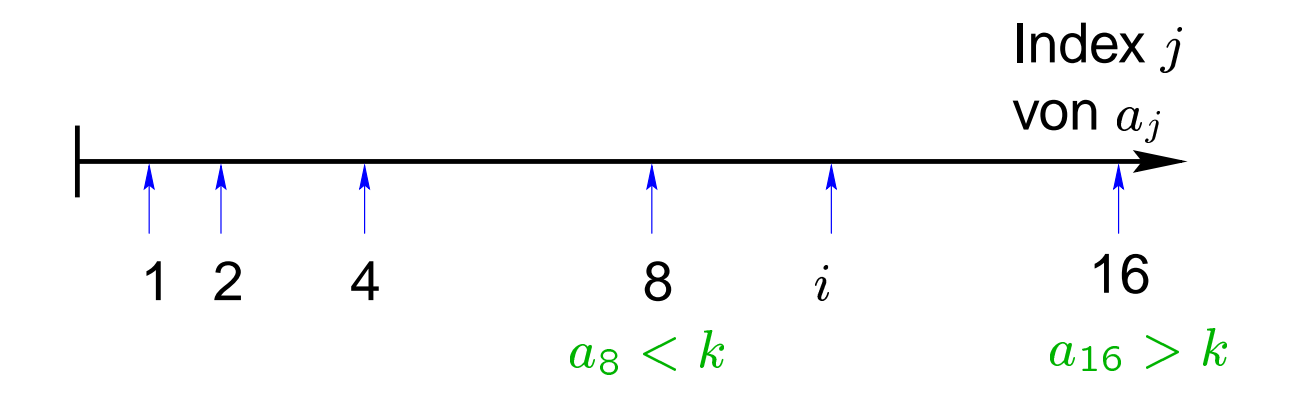

#### Analyse:

- $-a_j \geq k$ :  $\lceil \log i \rceil$
- Binäre Suche:  $2\lceil \log(i/2 + 1) \rceil$

Gesamtaufwand: O(log i)

### <span id="page-9-0"></span>**6** Interpolationssuche

()#

Idee: Suche von Namen im Telefonbuch, z.B. Bayer und **Zimmermann** 

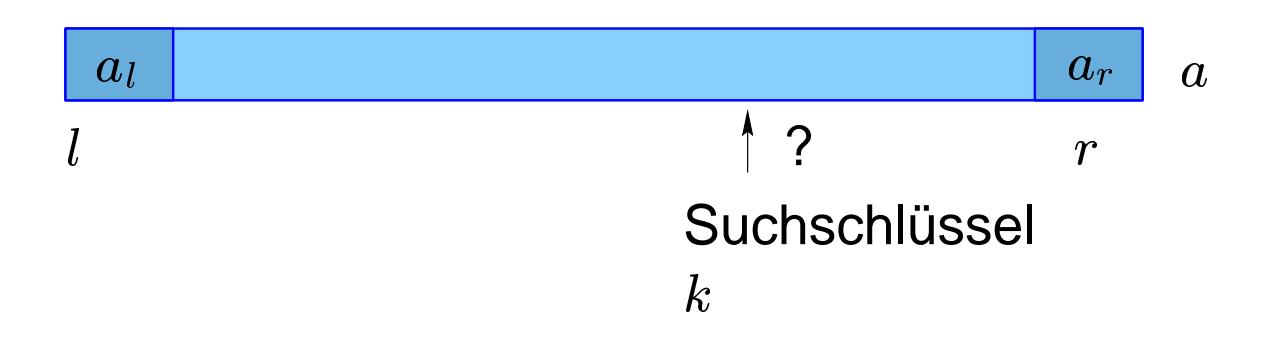

Erwartete Position von  $k$  (bei Gleichverteilung aller gespeicherten Schlüssel):

$$
l + (r - l) \frac{k - a_l}{a_r - a_l}
$$

### Analyse:

- im schlechtesten Fall:  $O(n)$
- im Mittel bei Gleichverteilung:  $O(\log \log n)$

## <span id="page-10-0"></span>**7 Das Auswahlproblem**  $\qquad \qquad \overline{\qquad}$   $\qquad \qquad \overline{\qquad}$

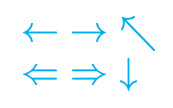

Problem: Finde das  $i$ -kleinste Element in einer Liste  $F$ mit  $n$  Elementen

#### Naive Lösung

```
\dot{\tau} = 0while (j < i)bestimme kleinstes Element a_{min}
  entferne a_{min} aus F;
  j = j + 1;return a_{min}
```

```
Anzahl der Schritte: O(i \cdot n) für i = n/2 (Median):
O(n^2) (Sortieren ist besser)
```
Verfahren mit Heap

```
verwandle F in einen min-Heap
\bar{1} = 0;while (j < i)a_{\text{min}} = delete-min(F);j = j + 1;return a_{min}
```

```
Anzahl der Schritte: O(n + i \cdot \log n)für i = n/2 (Median): O(n \log n)
```
### <span id="page-11-0"></span>**Implementation (Rahmen)**  $\qquad \qquad \overline{\phantom{a}}$

# $\fallingdotseq \Rightarrow \downarrow$

#### Basisklasse:

```
class SelectAlgorithm {
  static void swap (Object A[], int i, int j) {
    Object o = A[i]; A[i] = A[j]; A[j] = o;
  }
  static void select (Orderable A[], int i) {
    IthElement.select(A, i);
  }
  static void printArray (Orderable A[]) {
    for (int i = 1; i < A. length; i++)System.out.print(A[i].toString()+" ");
    System.out.println();
  }
}
```
In IthElement extends SelectAlgorithm:

```
public static Orderable select(Orderable A[],int i){
    // Suche das i-groesste Element in A[1],...,A[n]
 int n = A.length - 1;
 A [0].minKey(); \sqrt{2} // Stopper
  if (i <= n) return A[selectIndex (A, i, 1, n)];
 return A[0];
}
```
### **Divide-&-Conquer Lösung**

Idee: Aufteilung von  $F = (a_1, \ldots, a_n)$  in zwei Gruppen bzgl. Pivotelement  $p$  (Quicksort)

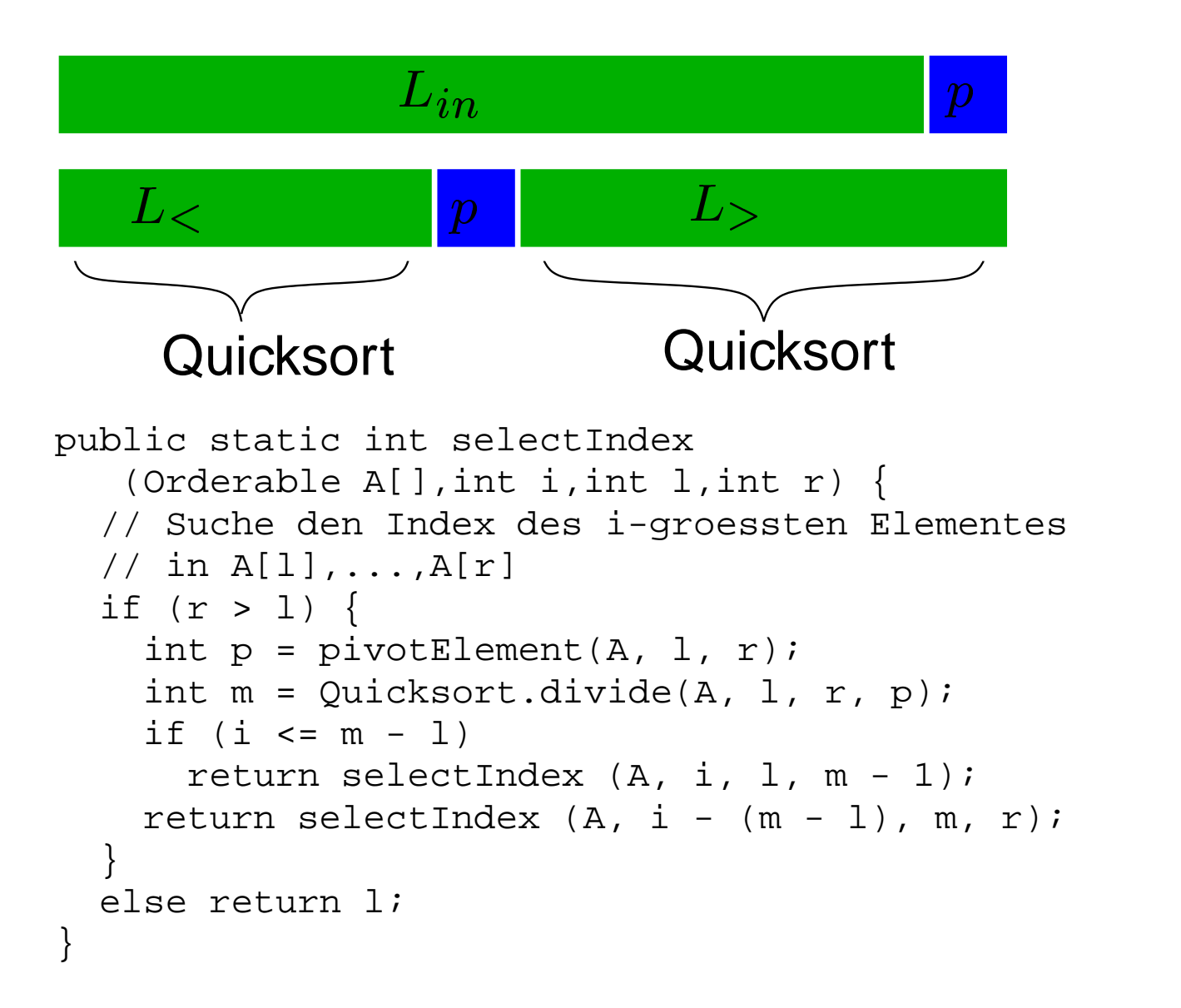

Nur eine der zwei durch Aufteilung entstandenen Folgen wird weiter betrachtet.

### <span id="page-13-0"></span>**Wahl des Pivotelements**  $\longleftrightarrow \wedge$

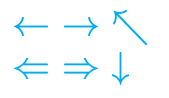

1.  $p = a_r$  folgt  $T(n) \leq T(n - 1) + O(n)$ 

Laufzeit im schlimmsten Fall:  $O(n^2)$ 

Beispiel: Auswahl des Minimums in aufsteigend sortierter Folge

2. Randomisiert

 $p = e$ in zufälliges Element aus  $a_1, \ldots, a_n$ 

erwartete Laufzeit: (Übung)

3. Median-of-Median

Input: eine Folge  $F = (a_1, \ldots, a_n)$ 

Output: ein Element  $a \in F$ , so daß -  $|a_i|$   $f(x, y) = f(x, y) = f(x, y)$  $\mathbf{r}$  and  $\mathbf{r}$  and  $\mathbf{r}$  and  $\mathbf{r}$  and  $\mathbf{r}$  and  $\mathbf{r}$  and  $\mathbf{r}$  and  $\mathbf{r}$  $| > 3(|\frac{1}{2}| \frac{\omega}{2}| - 2) \varepsilon 3n/10 - 6$ <sup>2</sup>  $\sim$  500  $\mu$  500  $\mu$  500  $\mu$  500  $\mu$ -  $|a_i|$   $f(x, y) = f(x, y) = f(x, y)$  $\mathbf{r}$  and  $\mathbf{r}$  and  $\mathbf{r}$  and  $\mathbf{r}$  and  $\mathbf{r}$  and  $\mathbf{r}$  and  $\mathbf{r}$  and  $\mathbf{r}$  $| > 3(|\frac{1}{2}| \frac{10}{10}| - 2) > 3n/10 - 6$ <sup>2</sup>  $\sim$  500  $\mu$  500  $\mu$  500  $\mu$  500  $\mu$ 

 $\Rightarrow$  Absplitten eines konstanten Teils  $\alpha=7\lceil n/10\rceil + 6$ 

### <span id="page-14-0"></span>**Median-of-Median**  $\longleftrightarrow$

# ()#

#### Algorithmus:

- 1) Unterteile F in 5er-Gruppen  $G_1, \ldots, G_{\lceil n/5 \rceil}$ 2) for all  $j \in \{1,\ldots,\lceil n/5\rceil\}$  sort $(G_j)$ 3) for all  $j \in \{1,\ldots,\lceil n/5\rceil\}$   $b[j] \leftarrow \text{Median}(G_j)$ 4) return select( $b, \lceil n/10 \rceil, 1, \lceil n/5 \rceil$ )
- $S(n) = #$  Vergleiche Select  $\leq G(n) + n + S(\lceil 7n/10 + 6 \rceil)$
- $G(n) = #$  Vergleiche Median-of-Median  $\sim c$   $n + \mathcal{O}(n/2)$
- $S(n) \leq S(1/n/10 + O(1 + S(1/n/2))) + Cn$

Satz:  $S(n) < cn$ 

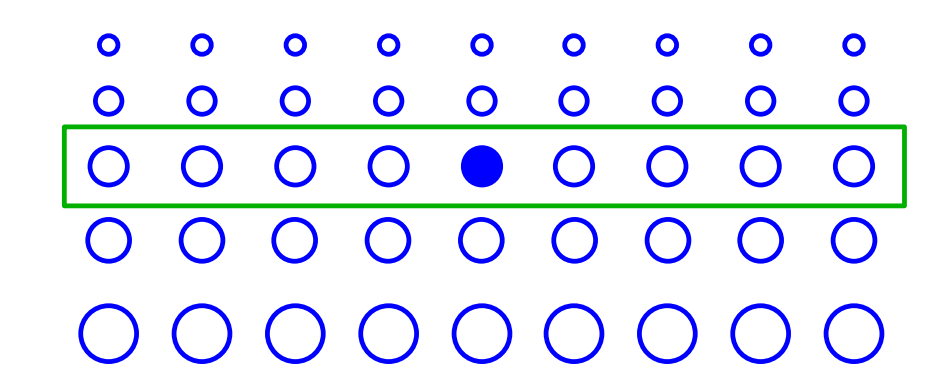

[AD](http://ad.informatik.uni-freiburg.de) Suchverfahren Stefan Edelkamp / Sven Schuierer, 15. März 2001 Das Auswahlproblem 7-5

## <span id="page-15-0"></span>**8 Selbstanordnende lineare Listen**  $\begin{array}{cc} \leftarrow & \rightarrow & \rightarrow \\ \leftarrow & \rightarrow & \downarrow \end{array}$

MF-Regel (Move-to-front): Mache ein Element zum ersten Element der Liste, nachdem auf das Element (als Ergebnis einer erfolgreichen Suche) zugegriffen wurde.

 $\sim$  () and () and () are the contract of the contract of the contract of the contract of the contract of the contract of the contract of the contract of the contract of the contract of the contract of the contract of the

T-Regel (Transpose): Vertausche ein Element mit dem unmittelbar vorangehenden, nachdem auf das Element zugegriffen wurde.

FC-Regel (Frequency Count): Nach jedem Zugriff auf ein Element wird dessen Häufigkeitszähler um 1 erhöht. Ferner wird die Liste nach jedem Zugriff neu geordnet und zwar so, daß die Häufigkeitszähler der Elemente in absteigender Reihenfolge sind.

Beispiel Liste  $L = \{1, 2, 3, 4, 5, 6, 7\}.$ a) Greife 10x nacheinander auf  $1,\ldots,7$  zu. b) Greife 10x auf 1, dann zehnmal auf 2, usw. zu.

MTF: a)  $\frac{2 + 7 \cdot 9 \cdot 7}{10 \cdot 7} = 6.7$  b)  $\frac{2 + 9 \cdot 7 \cdot 1}{10 \cdot 7} = 1.3$ 107 <sup>=</sup> 1:3

Durchschnittliche (statischen) Zugriffskosten:  $(10 \cdot \sum_{i=1}^{\infty} i)/70 = 4$ 

### **G¨ute von Move-To-Front** !-

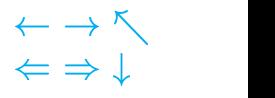

Experimente: MTF besser als T und FC (Übung)

Ziel: Vergleich MTF mit beliebiger Strategie

 $s = s_1 s_2 s_3 \dots s_m$ : Folge von Suchanfragen A : Verfahren zur Selbstanordnung  $C_A(s) = \sum_{i=1}^m C_A(s_i)$  : Kosten zur Verarbeitung von  $s$  $V_A(s)=\sum_{i=1}^m V_A(s_i)$  : # Vertauschungen nach vorn  $H_A(s) = \sum_{i=1}^m H_A(s_i)$  : # Vertauschungen n. hinten

Bemerkung: Für MTF-, T- und FC-Regel gilt:  $H_{MTF}(s) = H_T(s) = H_{FC}(s) = 0$ 

Weiterhin:  $V_A(s) \leq C_A(s) - m$ .

Satz: Für jeden Algorithmus  $A$  zur Selbstanordnung von Listen und für jede Folge  $s$  von  $m$  Zugriffsoperationen gilt

$$
C_{MTF}(s) \leq 2 \cdot C_A(s) + H_A(s) - V_A(s) - m.
$$

D.h. (grob) MTF-Regel höchstens doppelt so schlecht ist wie jeder andere Algorithmus zur Selbstanordnung von Listen.

<span id="page-17-0"></span>**Amortisierung** ! -

()#

Ziel: Durchschnittlicher Aufwand für eine schlechtestmögliche Folge von Operationen

> Potentialmethode (Tarjan et al.) Bankkontoparadigma (Mehlhorn et al.)

Idee: Zahle für billige Operationen etwas mehr und verwende Erspartes, um für teure Operationen zu zahlen

Kosten:  $t_l$  wirkliche Kosten der *l*-ten Operation

Kontostand/Potential  $\phi_l$  nach Ausführung der  $l$ -ten **Operation** 

Amortisierte Zeit:  $a_l$  wirkliche Schrittzahl (Zeit)  $t_l$  plus die Differenz  $\phi_l - \phi_{l-1}$  der Kontostände

$$
\sum_{l=1}^{m} a_l = \sum_{l=1}^{m} t_l + \phi_m - \phi_0, \text{ also}
$$
\n
$$
\sum_{l=1}^{m} t_l = \sum_{l=1}^{m} a_l + \phi_0 - \phi_m \le \sum_{l=1}^{m} a_l
$$

[AD](http://ad.informatik.uni-freiburg.de) Suchverfahren Stefan Edelkamp / Sven Schuierer, 15. März 2001 Selbstanordnende lineare Listen 8-3

### **Exkurs Binärzähler in the state of**  $\leftarrow$  $\rightarrow$  $\wedge$

#### $\phi_l$  = # Einsen im Zähler

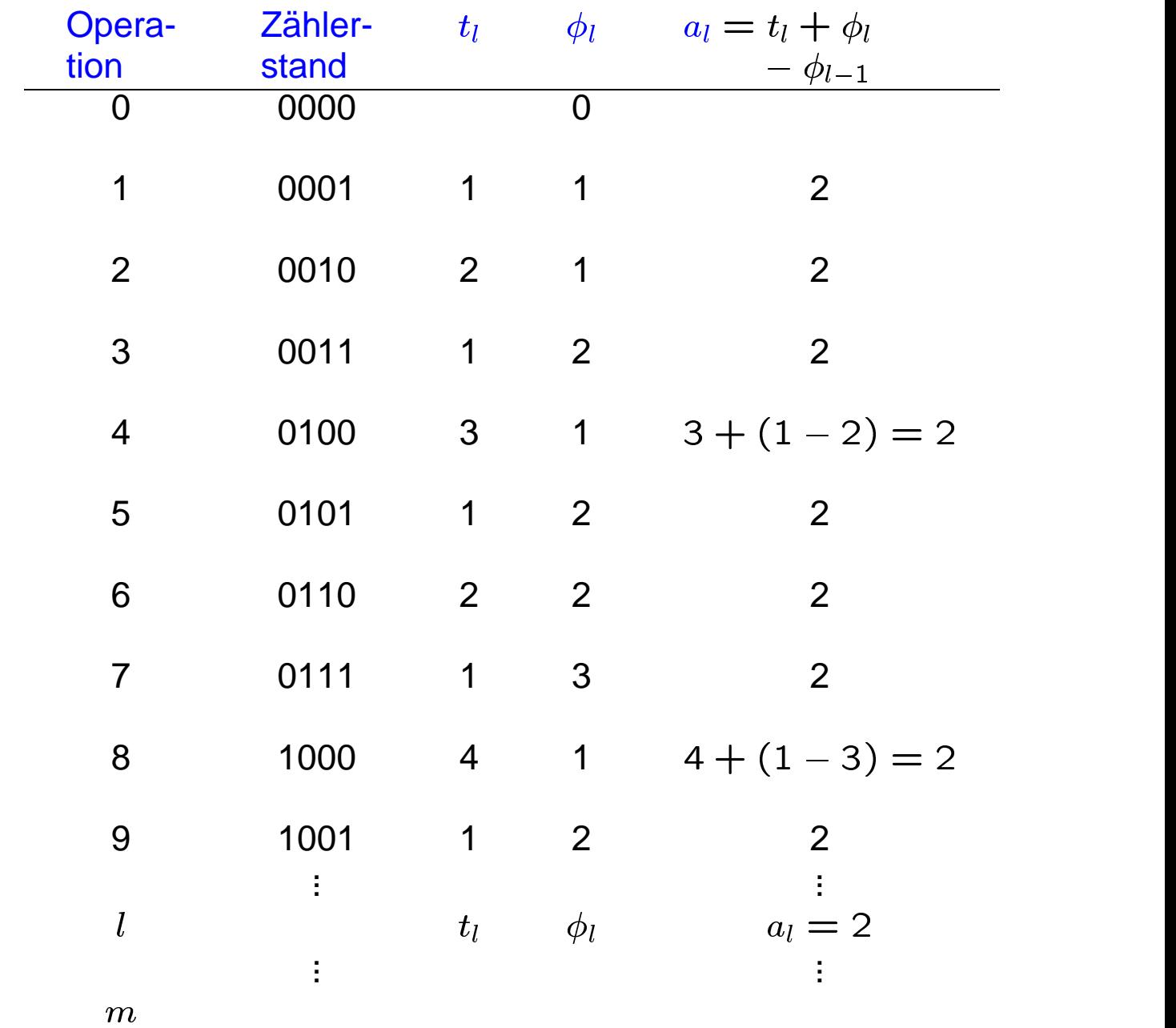

[AD](http://ad.informatik.uni-freiburg.de) Suchverfahren Stefan Edelkamp / Sven Schuierer, 15. März 2001 Selbstanordnende lineare Listen 8-4

<span id="page-19-0"></span>**Exkurs: Simulation einer Schlange durch zwei Stapel** !-  $\sim$  () and ()  $\sim$  () and () and () and () and () and () and () and () and () and () and () and () and () and () and () and () and () and () and () and () and () and () and () and () and () and () and () and () and () an

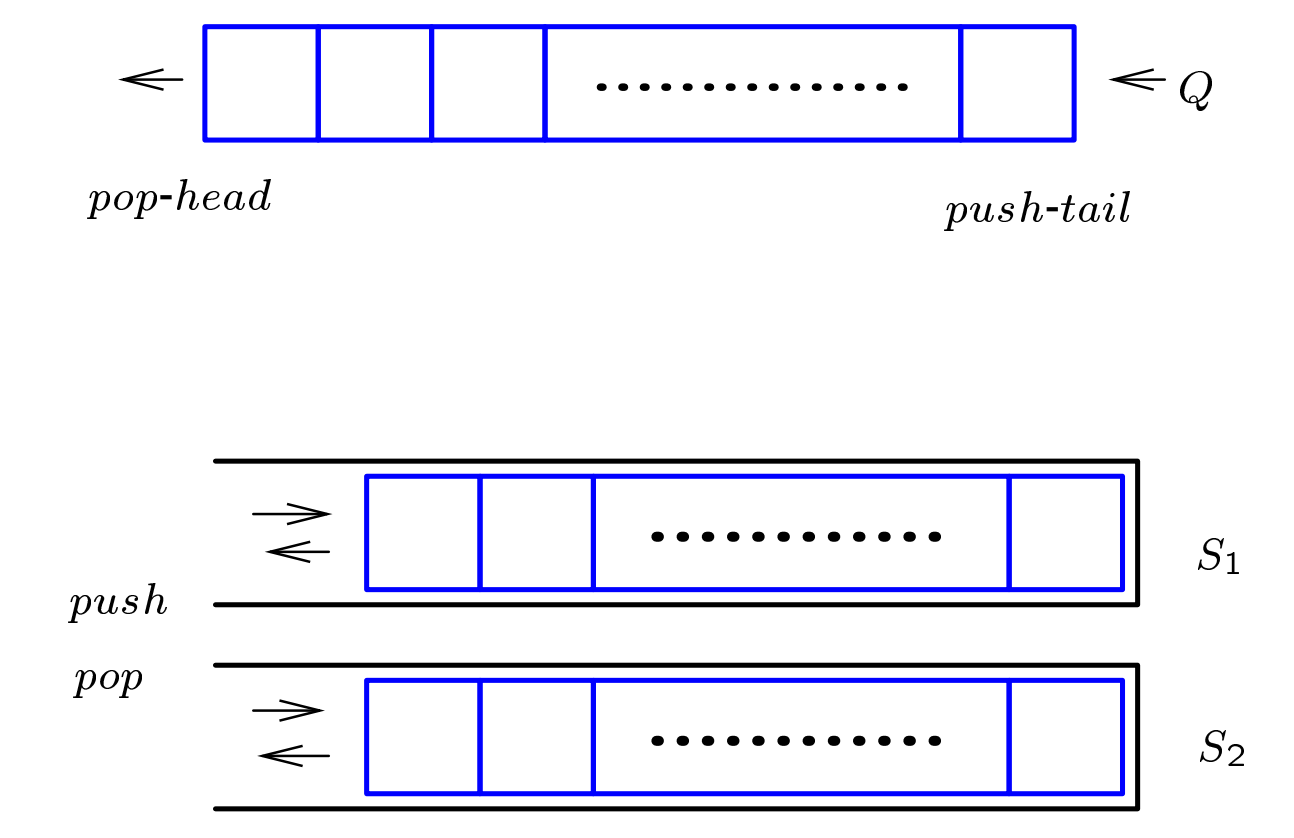

### <span id="page-20-0"></span>**Implementation**  $\qquad \qquad \overbrace{\qquad \qquad }^{\leftarrow \ \rightarrow \ \nwarrow}$

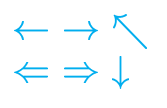

#### Möglichkeit 1:  $S_2$  Hilfsstapel

```
Q.push-tail(Schüssel x) {
  S_1.push(x)\}
```

```
Q.pop-head() {
  while ( !S_1.empty() )
     S_2.push(S_1.pop())
```

```
x = S_2.pop()
```

```
while ( !S_2.empty())
   S_1.push(S_2.pop())
```
return  $x$ 

### <span id="page-21-0"></span>**Implementation**  $\qquad \qquad \overbrace{\qquad \qquad }^{\leftarrow \ \rightarrow \ \nwarrow}$

```
\Leftarrow \Rightarrow \downarrow
```
Möglichkeit 2:  $S_1$  Eingabe-,  $S_2$  Ausgabestapel

```
Q.push-tail(Schüssel x) {
  S_1.push(x)\}
```

```
Q.pop-head() {
  if S_2.\emptypt{empty}()while ( !S_1.empty() )
       S_2.push(S_1.pop())
```

```
return S_2.pop()\}
```
### <span id="page-22-0"></span>**Potentialfunktion**  $\longleftrightarrow \wedge$

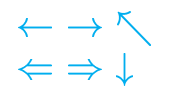

#### Potentialfunktion  $\Phi$

Datenstruktur  $D \mapsto \Phi(D)$ 

 $t_l$  = wirkliche Kosten der  $l$ -ten Operation

- $\Phi_l$  = Potential nach Ausführung der *l*-ten Operation  $\sqrt{U}$
- $a_l\;$  = amortisierte Kosten der  $l$ -ten Operation

Definition:

$$
a_l = t_l + \Phi_l - \Phi_{l-1}
$$

### <span id="page-23-0"></span>**Move-To-Front Analyse**  $\qquad \qquad \leftarrow \rightarrow \wedge$

()#

Kontostand: Sei  $L_1^A$  Liste nach *l*-ter Operation für Verfahren A,  $bal(L_1, L_2)$  Anzahl der Inversionen in einer Liste  $L_1$  bzgl.  $L_2$ , d.h.  $bal(L_1, L_2)$  =  $|\{(i, j) | pos_1(i) > pos_1(j) \text{ und } pos_2(i) < pos_2(j)\}|$ 

$$
\phi_l = bal(L^A_l, L^{MF}_l)
$$

a)  $\phi_{\mathsf{0}}=bal(L_{\mathsf{0}}^{A},L_{\mathsf{0}}^{MF})=0$  und b)  $\phi_{l} \varepsilon$ 0

Beispiel:  $L_1$  : 4, 3, 5, 1, 7, 2, 6  $L_2$  : 3, 6, 2, 5, 1, 4, 7

In  $L_2$ : 3 vor 4, 6 vor 2, 6 vor 5, 6 vor 1, 6 vor 4, 6 vor 7, 2 vor 5, 2 vor 1, 2 vor 4, 2 vor 7, 5 vor 4, 1 vor 4, aber in  $L_1$  der Reihe nach jeweils die umgekehrte Relation; alle anderen Paare stehen in  $L_2$  und  $L_1$  in derselben Anordnung.

 $\rightarrow bal(L_1, L_2) = 12 = bal(L_2, L_1).$ 

Umbenennung:

 $L_1$  : 1, 2, 3, 4, 5, 6, 7  $L_2$  : 2, 7, 6, 3, 4, 1, 5

### **Schlußfolgerung** !-

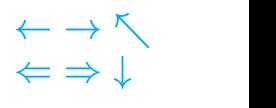

Wissen:  $t^A_l = i$  und  $t^{MF}_l = k$  $\iota_M T F' \cdot \iota' \cdot \iota' \cdot \iota''$  $\mathbf{v}$  is the set of  $\mathbf{v}$  is the set of  $\mathbf{v}$  $\begin{array}{|c|c|} \hline i \end{array}$  $L_A$  :  $-1$   $-1$  $\mathcal{L}$  i  $\mathcal{L}$  : i r r  $\mathcal{L}$  i  $\mathcal{L}$  i  $\mathcal{L$  $\overline{x_i}$ 

 $x_i$ : # Elemente vor i in  $L_{MTF}$  und nach i in  $L_A$  $(k-1-x_i)$  : # Elemente vor  $i$  in  $L_{MTF}$  und  $L_A$ 

$$
bal(L_A', L_{MTF}') =
$$
  
bal(L\_A, L\_{MTF}) - x<sub>i</sub> + (k - 1 - x<sub>i</sub>) - V<sub>A</sub>(s<sub>l</sub>) + H<sub>A</sub>(s<sub>l</sub>).

 $\sim$   $\ell$   $\sim$   $\sim$ 

Damit:

$$
a_{l} = t_{l} + bal(L_{A}', L_{MTF}') - bal(L_{A}, L_{MTF})
$$
  
=  $k - x_{i} + (k - 1 - x_{i}) - V_{A}(s_{l}) + H_{A}(s_{l})$   
=  $2(k - x_{i}) - 1 - V_{A}(s_{l}) + H_{A}(s_{l})$   
 $\leq 2i - 1 - V_{A}(s_{l}) + H_{A}(s_{l}).$   
 $\Rightarrow C_{MTF}(s) \leq \sum_{l}^{m} a_{l} + bal(L, L) - bal(L', L'')$ 

$$
\leq \begin{array}{l} l=1 \\ 2C_A(s)+H_A(s)-V_A(s)-m \end{array}
$$

[AD](http://ad.informatik.uni-freiburg.de) Suchverfahren Stefan Edelkamp / Sven Schuierer, 15. März 2001 Selbstanordnende lineare Listen 8-10

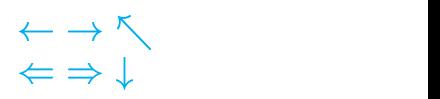

Überblick, [2](#page-1-0)

Amortisierung, [18](#page-17-0) Analyse, [6](#page-5-0)

Das Auswahlproblem, [11](#page-10-0)

Exkurs: Simulation einer Schlange durch zwei Stapel, [20](#page-19-0) Exponentielle Suche, [9](#page-8-0)

Fibonacci-Suche, [7](#page-6-0) Frequency Count, [16](#page-15-0)

Implementation, [8,](#page-7-0) [21,](#page-20-0) [22](#page-21-0) Implementation (Rahmen), [12](#page-11-0) Interpolationssuche, [10](#page-9-0)

Median-of-Median, [15](#page-14-0) Move-To-Front Analyse, [24](#page-23-0)

Potentialfunktion, [23](#page-22-0) Problemstellung, [3](#page-2-0)

Selbstanordnende lineare Listen, [16](#page-15-0)

Wahl des Pivotelements, [14](#page-13-0)